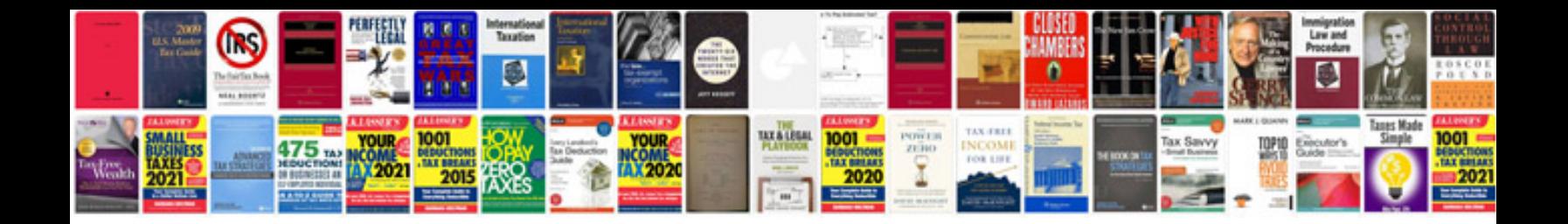

**What is vector format**

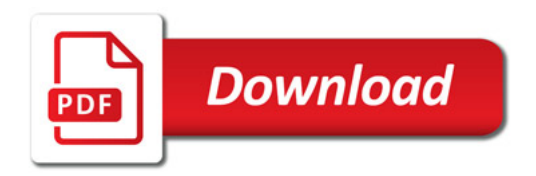

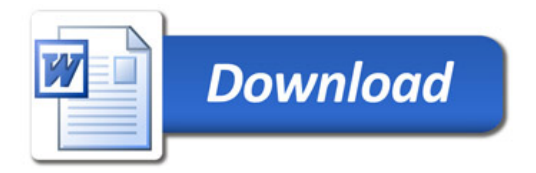